## **Лабораторное занятие 4 Определение параметров потока в канале связи**

1. Определить число бит, приходящихся на один символ:

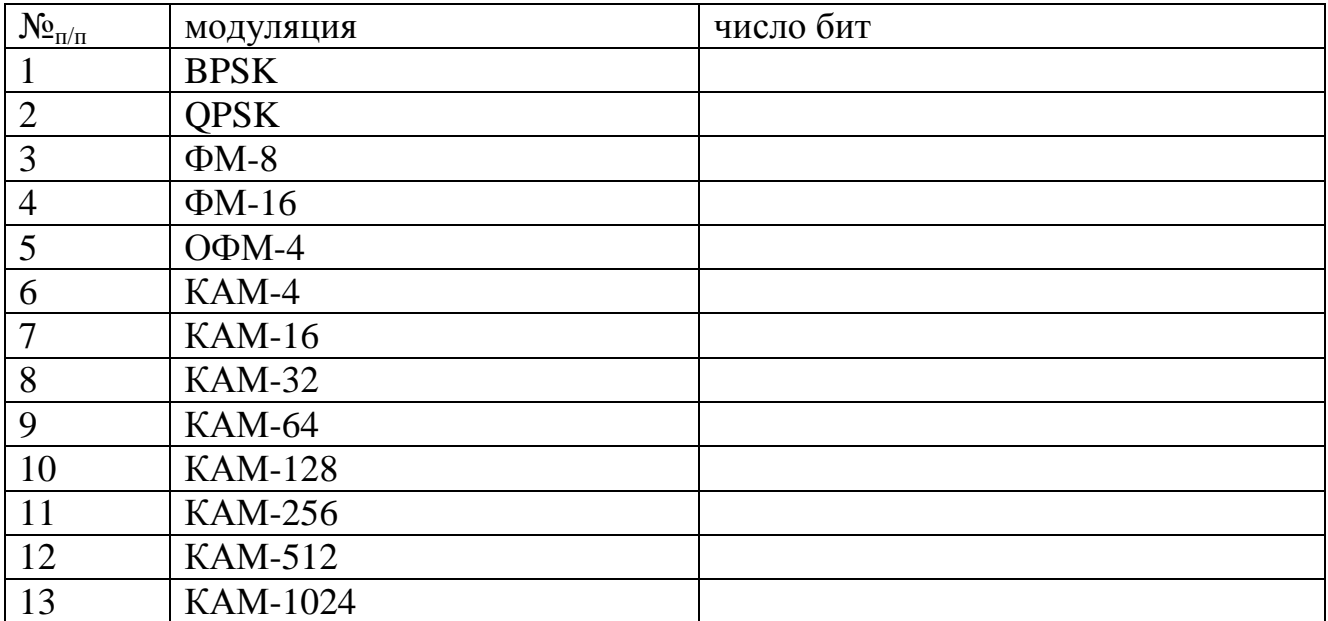

2. Определить энергию на бит и на символ некодированного потока для: (оценку произвести для: скорости – 10, 15, 25, 30 Мбит/с; мощность – 100 Вт, 1,5, 2,5, 3 КВт)

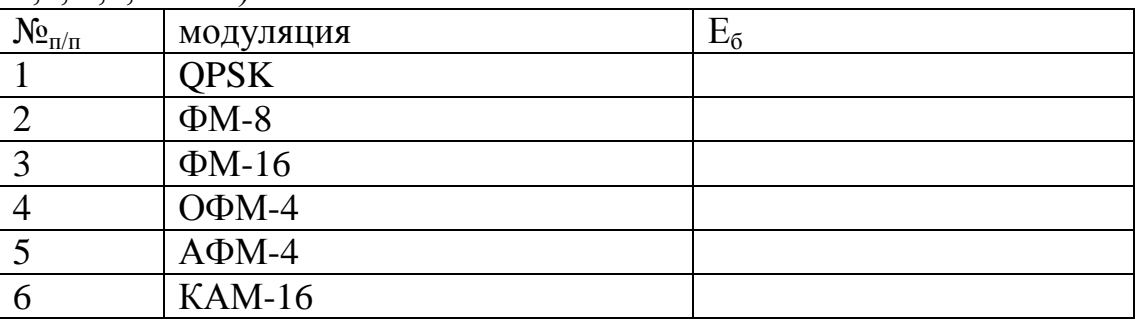

3. Оценить отличие спектральной эффективности некодированного потока (во сколько раз)

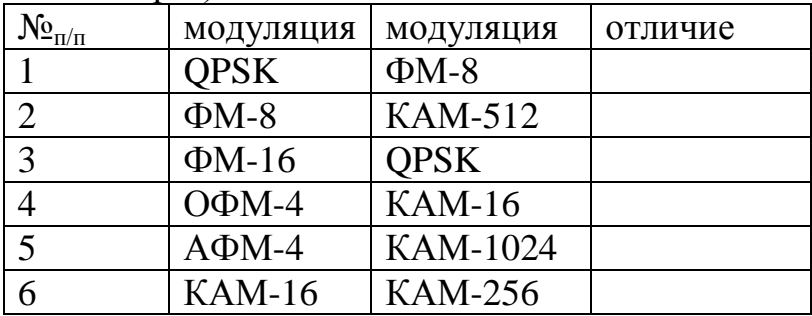

| скорость, Мбит/с | модуляция       | полоса |
|------------------|-----------------|--------|
| 10               | <b>QPSK</b>     |        |
| 15               | <b>KAM-16</b>   |        |
| 20               | <b>KAM-256</b>  |        |
| $\overline{34}$  | <b>QPSK</b>     |        |
| $\overline{65}$  | <b>KAM-16</b>   |        |
| $\overline{50}$  | <b>KAM-64</b>   |        |
| 25               | <b>QPSK</b>     |        |
| 30               | <b>KAM-1024</b> |        |
| $\overline{37}$  | <b>KAM-64</b>   |        |

4. Определить полосу, занимаемую некодированным потоком:

## 5. Определить полосу, занимаемую некодированным потоком с учетом скругления спектра:

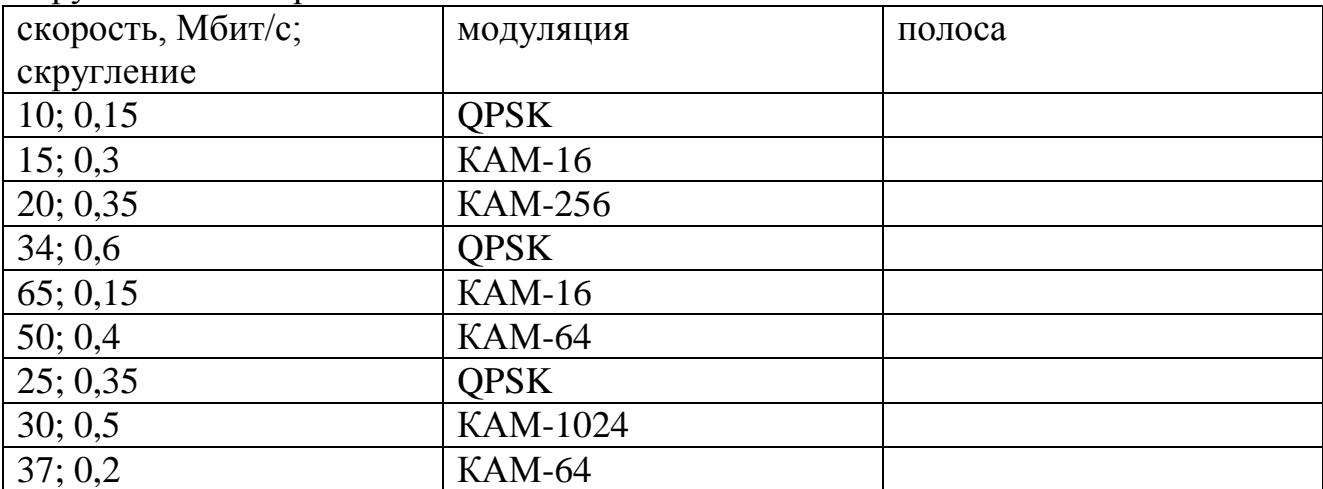